## **eole-posh - Evolution #6248**

# **contournement du content-mixed**

04/10/2013 09:36 - Arnaud FORNEROT

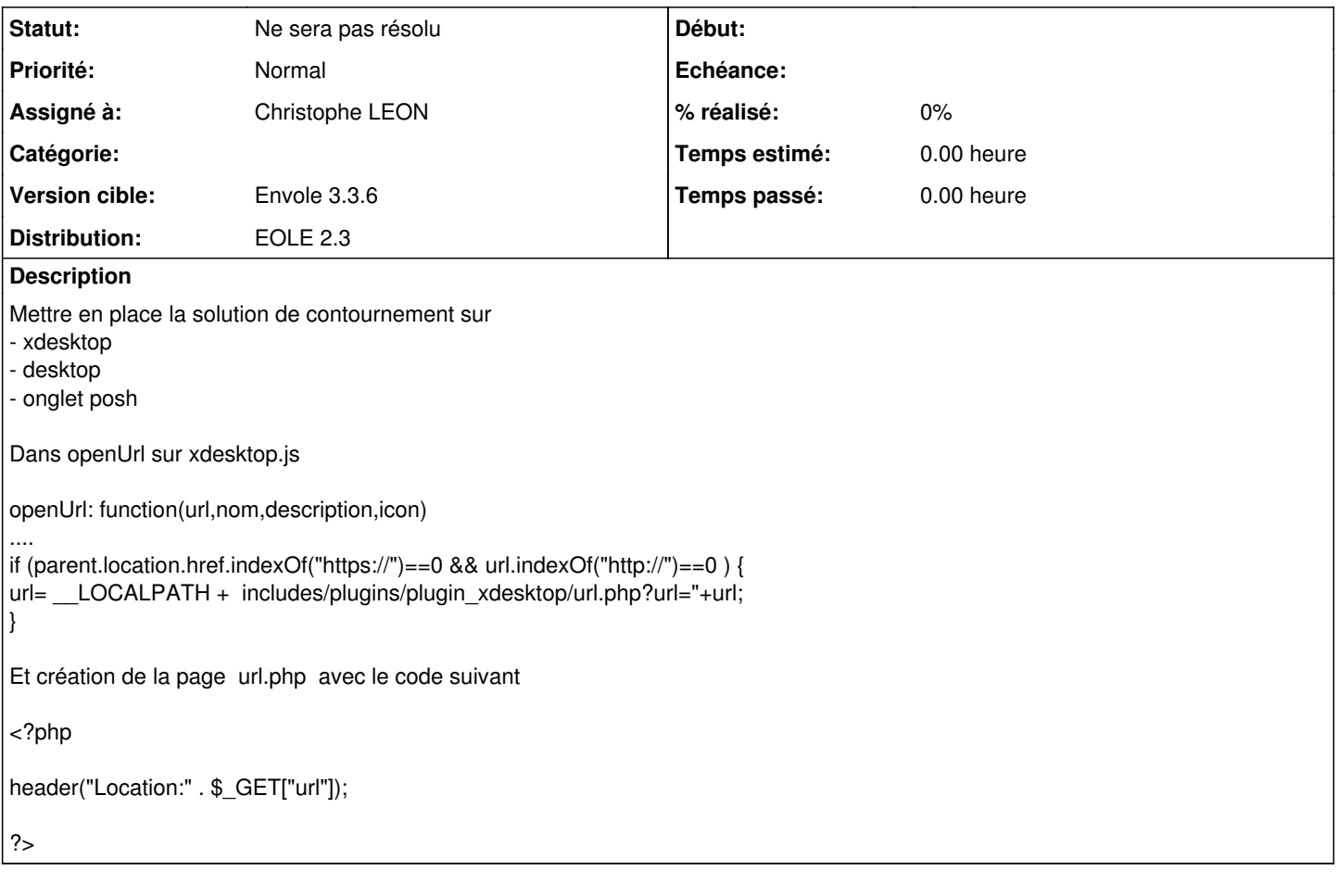

#### **Révisions associées**

#### **Révision 267b36f0 - 04/10/2013 10:26 - Christophe LEON**

ref: #6248, modification apportée pour xdesktop et preparation pour desktop

#### **Révision 4af31fef - 04/10/2013 12:53 - Christophe LEON**

retour arrière sur le signelement ref: #6248, car Chrome 30 bloque le contenu

#### **Historique**

### **#1 - 04/10/2013 12:56 - Christophe LEON**

*- Statut changé de Nouveau à Ne sera pas résolu*

Ceci ne fonctionne pas avec un chrome v30